# [Debezium](https://issues.jboss.org/browse/DBZ) test run Against – Oracle 12

Steps followed during test run:

### **Step:1**

Created Docker instance by referring page:

<https://github.com/debezium/oracle-vagrant-box>

#### **Step:2**

Configured Oracle DB by referring command

cat setup.sh | docker exec -i dbz\_oracle bash

#### **Step:3**

Followed [debezium-examples](https://github.com/debezium/debezium-examples) by referring page:

<https://github.com/debezium/debezium-examples/tree/master/tutorial>

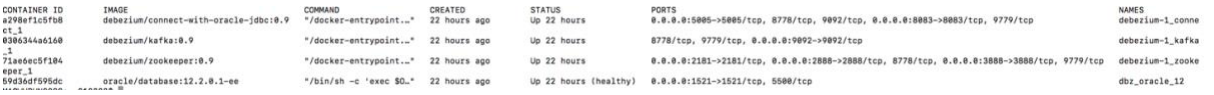

#### **Inserted Test Data to Oracle:**

cat ./inventory.sql | docker exec -i dbz oracle 12 sqlplus debezium/dbz@//localhost:1521/ORCLPDB1

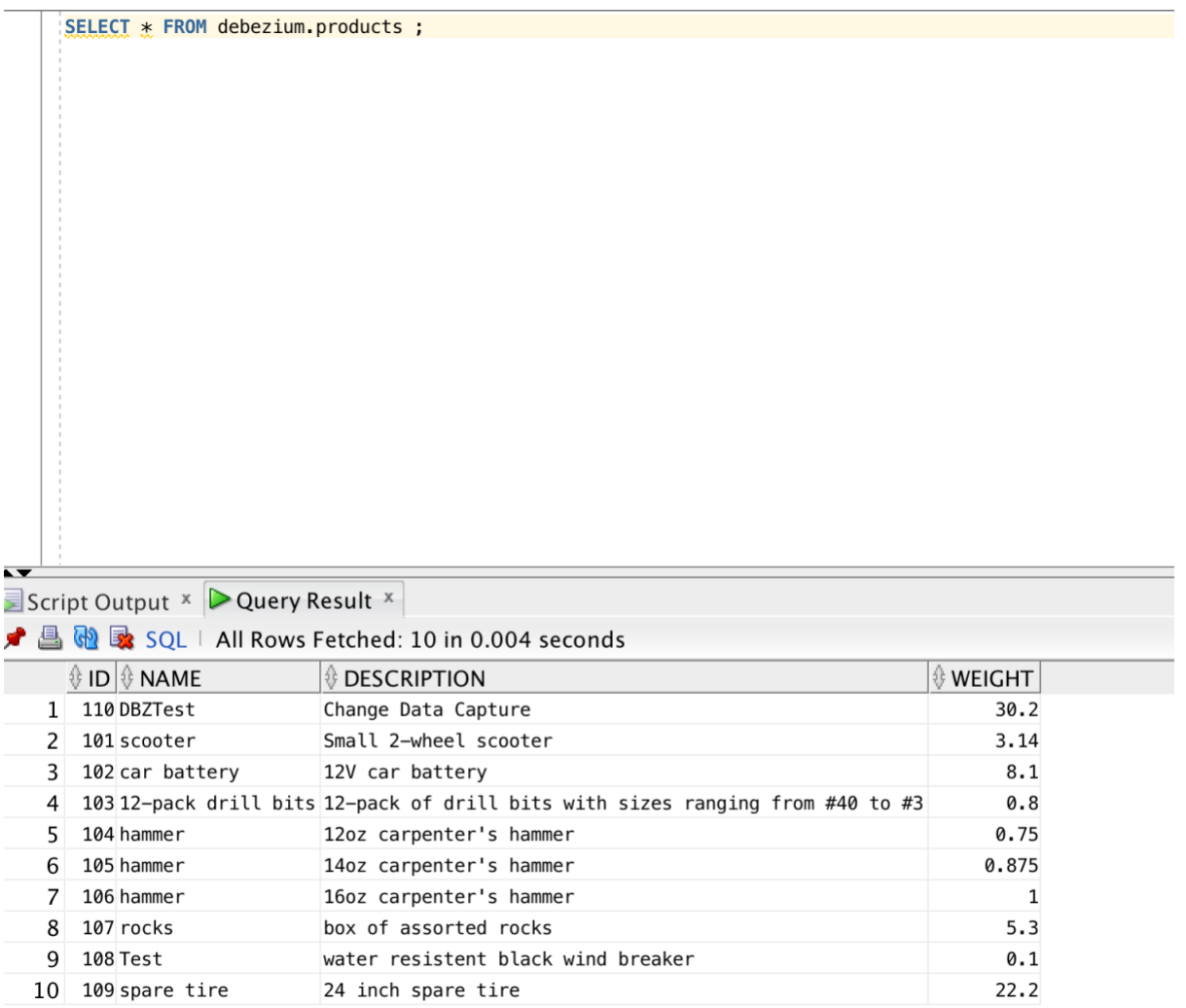

# **Started Oracle Connector :**

```
Start Oracle connector
```

```
curl -i -X POST -H "Accept:application/json" -H "Content-Type:application/json"
http://localhost:8083/connectors/ -d @register-oracle.json
```
{

```
 "name": "inventory-connector",
 "config": {
   "connector.class" : "io.debezium.connector.oracle.OracleConnector",
   "tasks.max" : "1",
   "database.server.name" : "server1",
   "database.hostname" : "dbz_oracle_12",
   "database.port" : "1521",
   "database.user" : "c##xstrm",
   "database.password" : "xs",
```
 "database.dbname" : "ORCLCDB", "database.pdb.name" : "ORCLPDB1", "database.tablename.case.insensitive": "true", "table.whitelist" : "ORCLPDB1.debezium.products", "database.out.server.name" : "dbzxout", "database.history.kafka.bootstrap.servers" : "kafka:9092", "database.history.kafka.topic": "schema-changes.inventory" }

# **Checked Connector Log:**

}

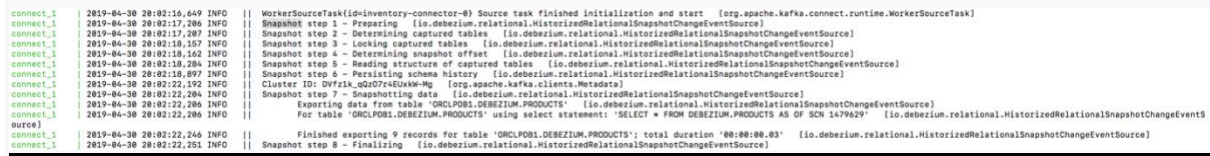

#### **Consumed messages from kafka topic**

```
docker-compose -f docker-compose-oracle.yaml exec kafka
/kafka/bin/kafka-console-consumer.sh \
```
- --bootstrap-server kafka:9092 \
- --from-beginning \
- --property print.key=true \
- --topic server1.DEBEZIUM.PRODUCTS

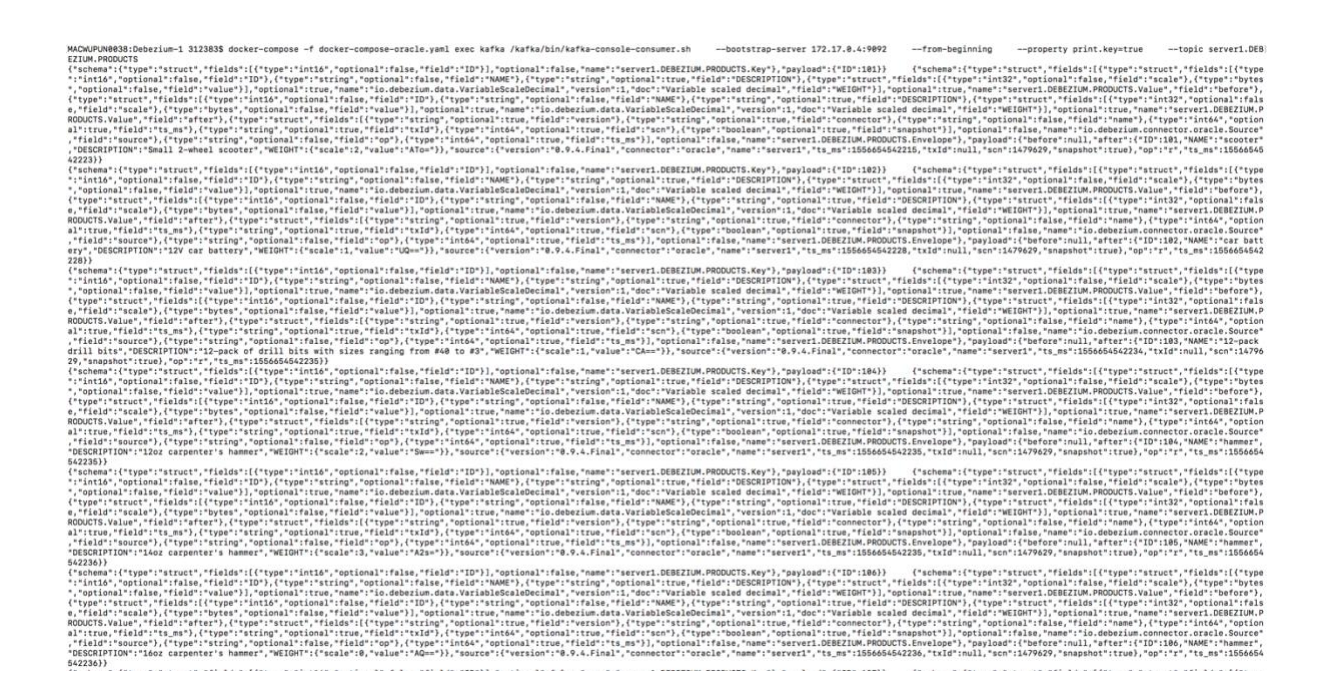

#### **Updated, Inserted and Deleted the record and checked change log**

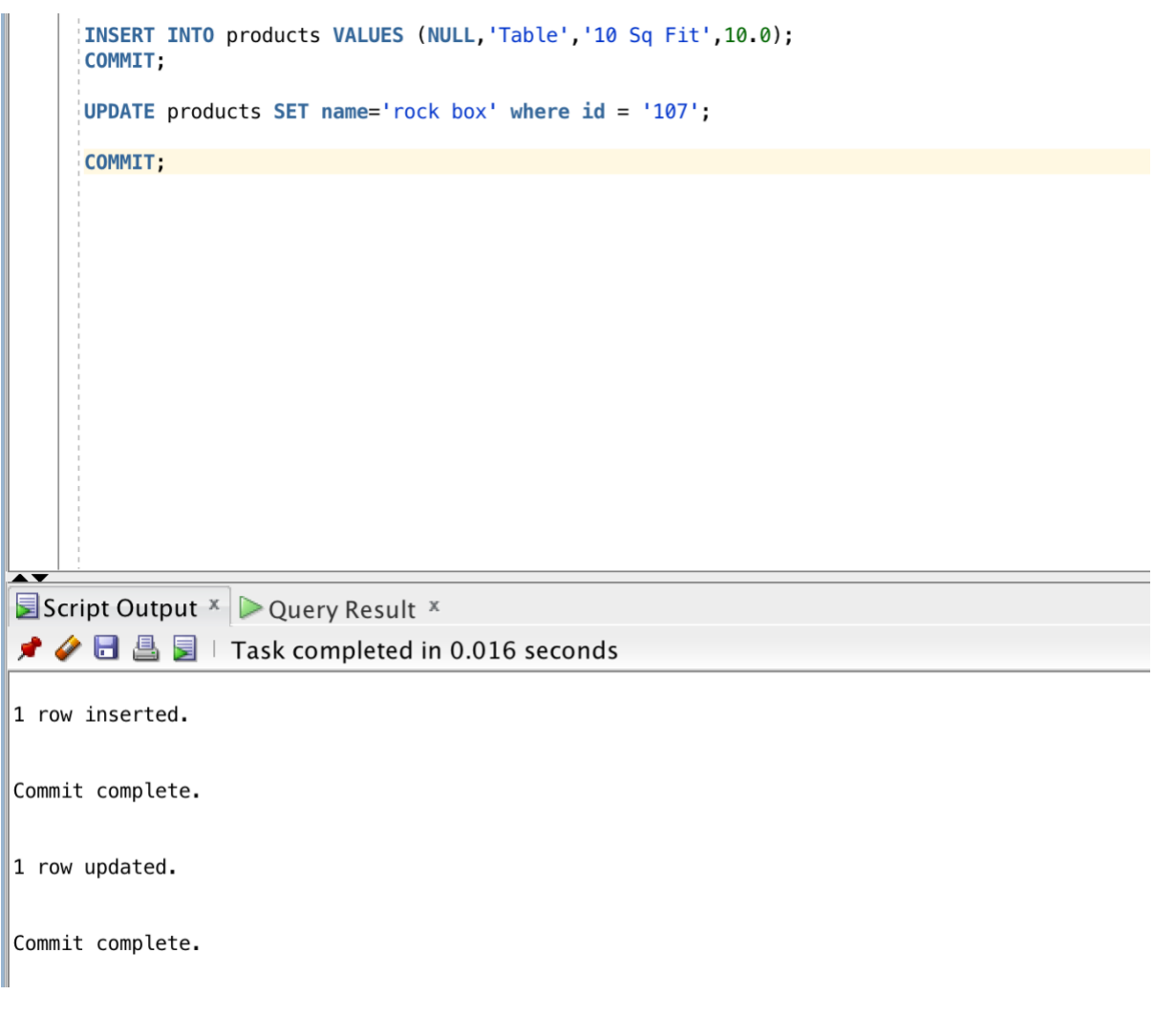

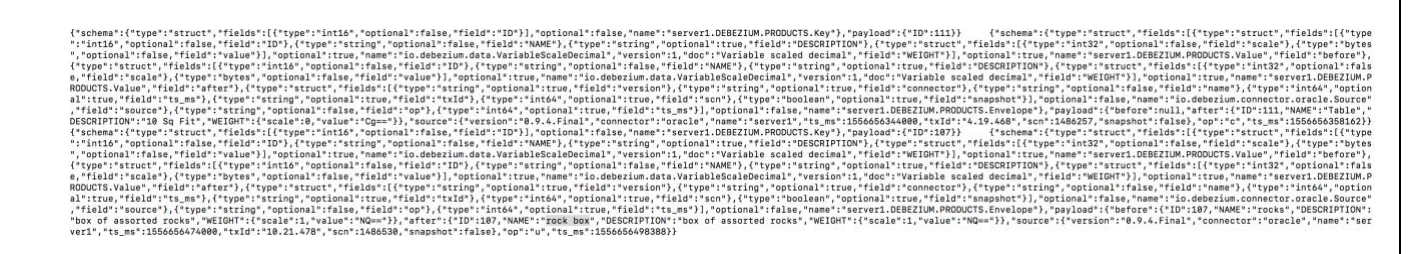

# **Delete**:

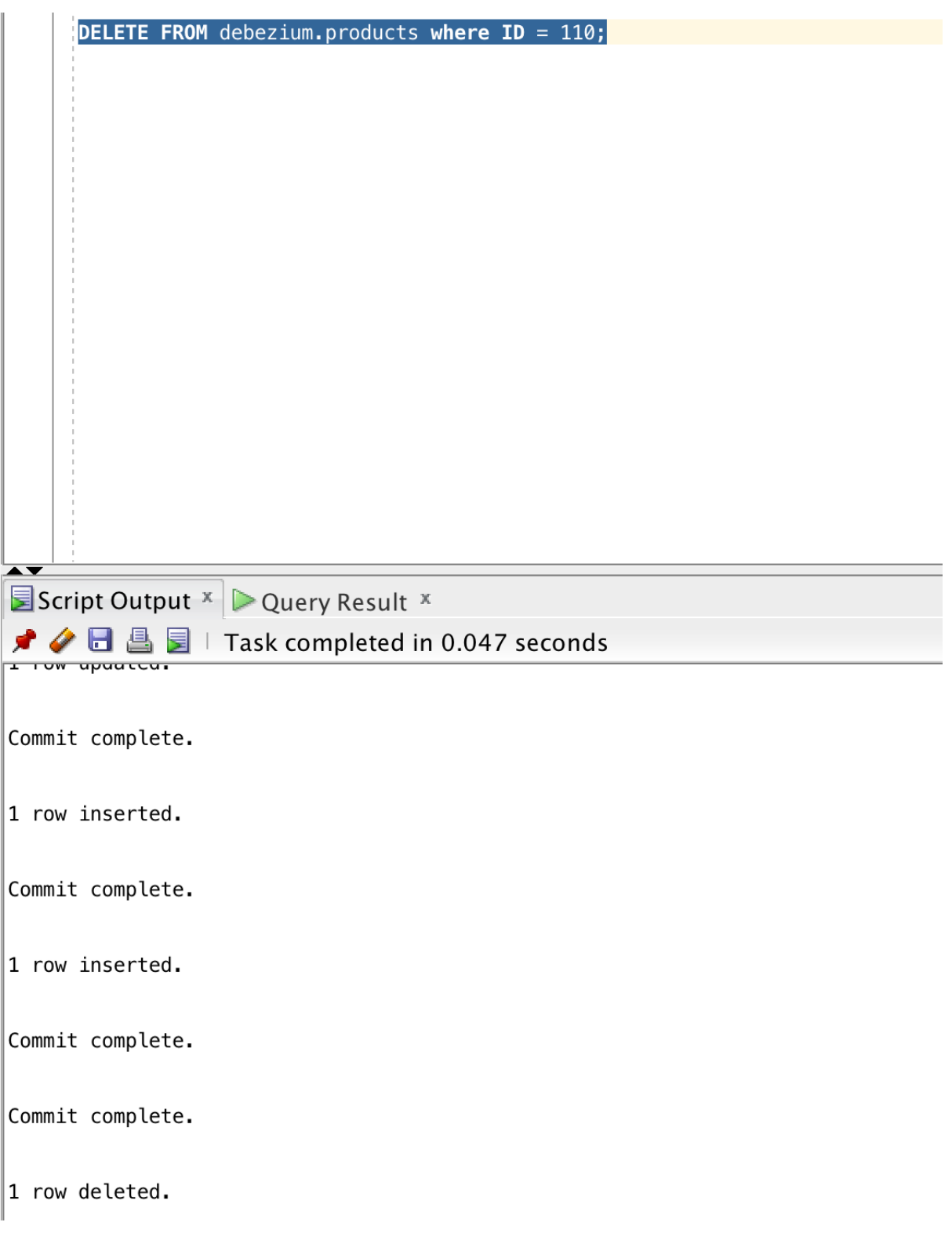

#### erveri, DEREZIWA PRODUCTS.Key'),"payload':("10":118)}<br>"("scheen":("type":"DESICITY ("SCHE)":"The Construction ("The Construction":"DESICITY ("Scheen"),""DESICITY ("<br>""MOC":"Variable scaled decimal":"Field":"NEGMT")),"optio ":"int16","optional":false<br>type":"string","optional":<br>nal":true,"name":"io.debez<br>"optional":false,"field":<br>l":false,"field":"value"}] onal":false,"name":<br>,{"type":"string","<br>eDecimal","version"<br>,"optional":false,"<br>e":"io.debezium.dat eld":"scale"},{"<br>:TS.Value","field ableScaleDe<br>"string","o"<br>""" "string","o" true,"<br>eld":"<br>inal". ,-optional-:true,-rield-:-txid-),<br>onal":false,"field":"op"},{"type":<br>:1,"value":"AS4="}},"after":null," itrue,"fi<br>"""" " ype":"struct","fields":[{"type":"int16","optional":false,"field":"ID"}],"optional":false,"name":"server1.DEBEZIUM.PRODUCT5.Key"},"payload":{"ID":110}} null

# **Result**:

Debezium is working fine with Oracle version – 12.2.0.1.